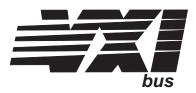

# **Eight-Channel Direct Input Signal Conditioning Plug-on VT1501A**

#### User's Manual

The VT1501A manual also applies to Agilent/HP E1413Bs as E1413 Option 11.

Enclosed is the User's Manual for the VT1501A (Agilent/HP E1413 Option 11 for E1413Bs) Signal Conditioning Plug-on. Insert this manual in your VT1413C or Agilent/HP E1313 manual behind the "Signal Conditioning Plug-ons" divider.

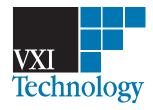

Copyright © VXI Technology, Inc., 2003

Manual Part Number: 82-0077-000 Printed: August 14, 2003 Printed in U.S.A.

# VT1501A

# **Eight-Channel Direct Input** Signal Conditioning Plug-on

#### Introduction

The VT1501A is the most basic Signal Conditioning Plug-on. The Direct Input SCP provides 8 hard wired paths that do not modify the input signal at all. The SCP provides input over-voltage detection and open transducer detection on each channel.

#### About this Manual

This manual shows you how to control the Signal Conditioning Plug-on (SCP) using SCPI commands as well as Register-Based commands, and explains the capabilities of this SCP. The contents of this manual are:

| • | Installation                        |
|---|-------------------------------------|
| • | Field Wiring                        |
| • | Connecting To The Terminal Module 4 |
| • | Identifying the Plug-on             |
| • | Programming With SCPI Commands      |
| • | Programming With Register Commands  |
| • | Specifications                      |

## Installation

Installation for this Plug-on is common to several others and is covered in Chapter 1 of your VT1413C or Agilent/HP E1313 manual.

# **Field Wiring**

Although field wiring is covered in Chapter 2 of your VT1413C or Agilent/HP E1313 manual, a special consideration for the Direct Input SCP is that a channel input pair must have a return path to guard or ground. NanoAmp currents sourced from the VT1413C's A/D could cause inputs left floating (or isolated) to exceed the input protection trip point. When using isolated thermocouples, connect the shield to thermocouple low as close to the thermocouple junction as possible. The other end of the shield should be connected to guard or ground. See "Preferred Signal Connections" in the main manual.

# **Connecting To The Terminal Module**

This section shows how to make connections to the Terminal Module.

The SCP connections for the Terminal Modules are shown on the stick-on labels that came with the SCP. Use the appropriate label for the type of Terminal Module you have. The connections and appropriate stickers are as follows:

- For E1413C and above Terminal Modules, use stickers for VT1501A SCPs. The connections are shown in Figure 1.
- For Agilent/HP E1313 Terminal Moduless, use stickers for VT1501A SCPs. The connections are shown in Figures 2 and 3.
- For Agilent/HP E1413B and below Terminal Modules, use stickers for Agilnet/HP E1413B Option 11 SCPs. The connections are shown in Figure 4.

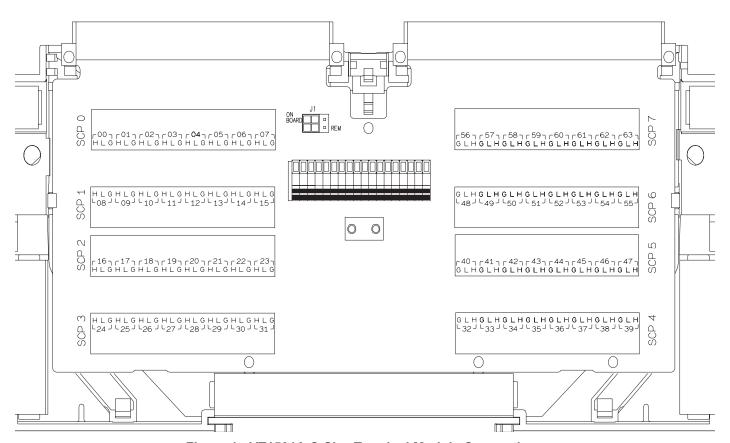

Figure 1: VT1501A C-Size Terminal Module Connections

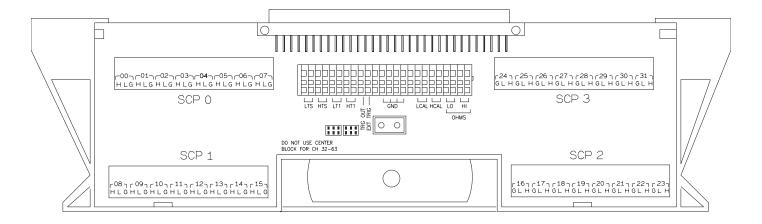

Figure 2: VT1501A B-size Terminal Module Connections (Ch 00-31)

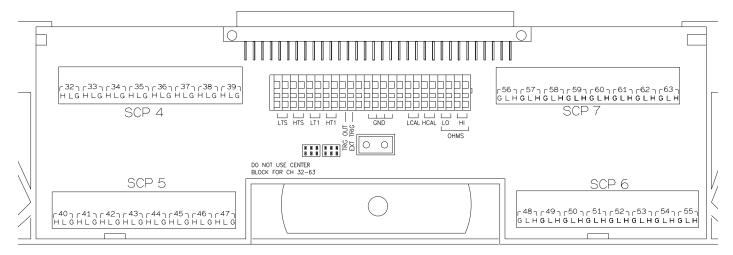

Figure 3: VT1501A B-size Terminal Module Connections (Ch 32-63)

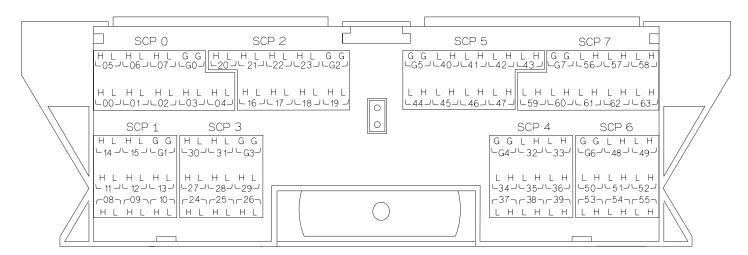

Figure 4: Agilent/HP E1413B Option 11 Terminal Module Connections

# Identifying the Plug-on

You'll find the part number on the connector side of the SCP to the left of the serial number bar code. For the VT1501A, the part number is: VT1501A.

## **Programming With SCPI Commands**

The SCPI commands shown here are covered in Chapters 3 and 5 of your VT1413C or Agilent/HP E1313 manual. This section will relate those commands to the parameter values which are specific to this Plug-on.

# Checking the ID of the SCP

To verify the SCP type(s) installed on the VT1413C or Agilent/HP E1313 use the SYSTem:CTYPe? (@<channel>) command.

• The *<channel>* parameter specifies a single channel in the channel range covered by the SCP of interest. The first channel number for each of the eight SCP positions are; 0,8,16,24,32,40,48 and 56.

The value returned for the SCP in an Agilent/HP E1413B is: HEWLETT-PACKARD,E1413 Opt 11 8-Channel Straight-Through SCP,0,0

The value returned for the SCP in a VT1413C or Agilent/HP E1313A is: HEWLETT-PACKARD,E1501 8-Channel Straight-Through SCP,0,0

To determine the type of SCP installed on channels 0 through 7 send

SYST:CTYP? (@100) enter statement here

query SCP type @ ch 0 enter response string

## Querying the Filter Cutoff Frequency

While the Direct Input SCP does not provide any filtering, the cutoff frequency can be queried. Response to this query will always be 0 (zero). To query any channel for its cutoff frequency use the INPut:FILTer[:LPASs]:FREQuency? (@<channel>) command. The INP:FILT:FREQ? command returns the numeric cutoff value currently set for the channel specified.

• The *<channel>* parameter must specify a single channel.

To query the cutoff frequency of channel 6 send

INP:FILT:FREQ? (@106)

query channel 6

enter statement here

# Querying the Filter State

While the Direct Input SCP does not provide any filtering, the state of the filter can be queried. Response to this query will always be 0 (zero). To query any channel to determine if it is enabled or disabled use the INPut:FILTer[:LPASs][:STATe]? (@<channel>) command. The INP:FILT? command returns a 0 if the channel is OFF or a 1 if the channel is ON.

• The *<channel>* parameter must specify a single channel.

To query the filter state of channel 2 send

INP:FILT? (@102) enter statement here

query channel 2

#### Querying the **Channel Gain**

While the Direct Input SCP does not provide amplifiers, the channel gain can be queried. Response to this query will always be 1. To query any channel to determine its gain setting use the INPut:GAIN? (@<channel>) command. The INP:GAIN? command returns the current gain value for the specified channel.

• The channel parameter must specify a single channel.

To query the gain setting of channel 8 send

INP:GAIN? (@108) enter statement here query channel 8

#### **Detecting Open Transducers**

This SCP provides a method to detect open transducers. When Open Transducer Detect (OTD) is enabled, the SCP injects a small current into the HIGH and LOW input of each channel. The polarity of the current pulls the HIGH inputs toward +17 Volts and the LOW inputs towards -17 Volts. If a transducer is open, measuring that channel will return an over-voltage condition. OTD is available on a per SCP basic. all eight channels of an SCP are enabled or disabled together. See Figure 5 for a simplified schematic diagram of the OTD circuit.

#### NOTE

When OTD is enabled, the inputs have up to  $0.2~\mu A$  injected into them. If this current will adversely affect your measurement, but you still want to check for open transducers, you can enable OTD, make a single scan, check the CVT for bad measurements, then disable OTD and make your regular measurement scans. The specifications apply only when OTD is off.

To enable or disable Open Transducer Detection, use the DIAGnostic:OTDetect <*enable*>, (@<*ch\_list*>) command.

- The < enable > parameter can specify ON or OFF
- An SCP is addressed when the <*ch\_list*> parameter specifies a channel number contained on the SCP. The first channel on each SCP is:

0, 8, 16, 24, 32, 40, 48 and 56

To enable Open Transducer Detection on all channels on SCPs 1 and 3:

DIAG:OTD ON, (@100,116)

0 is on SCP 1 and 16 is on SCP3

To disable Open Transducer Detection on all channels on SCPs 1 and 3:

DIAG:OTD OFF, (@100,116)

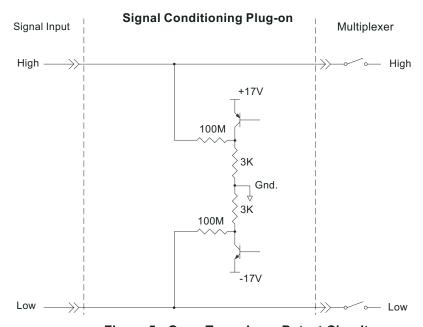

Figure 5: Open Transducer Detect Circuit

# Register Based Programming

The register-based commands shown here are covered in Appendix D of the VT1413C or Agilent/HP E1313 manual. You should read that section first to become familiar with accessing registers and executing Register-Based Commands. This section will relate those commands to the parameter values which are specific to this Plug-on.

When Register Programming an SCP most communication is through the Signal Conditioning Bus. For that you will use the Register Commands:

SCBWRITE < regaddr > < regvalue > and SCBREAD? < regaddr>

#### VT1501A Register Map

| Read (returned value)        | Write( < regvalue>) | SCP Register    | <regaddr> Value</regaddr> |
|------------------------------|---------------------|-----------------|---------------------------|
| SCP ID (2020 <sub>16</sub> ) |                     | Whole SCP Reg 0 | 00ppp000000 <sub>2</sub>  |

ppp=Plug-on ccc=SCP

In addition you will access bits in the Card Control register to control Open Transducer Detection.

## **Checking ID of SCP**

To query an SCP for its ID value, write the following value to Parameter Register 1:  $(SCP\ number) \times 40_{16}$ 

Then write the opcode for SCBREAD? (0800<sub>16</sub>) to the Command Register. The ID value will be written to the Query Response Register.

#### **Detecting Open Transducers**

Open Transducer Detection (OTD) is controlled by bits in the Card Control Register. For more information on OTD see Figure 1.

#### **Card Control Register**

(Base +  $12_{16}$ )

| 15            | 14        | 14-13  | 12         | 11    | 10-8       | 7-0                    |
|---------------|-----------|--------|------------|-------|------------|------------------------|
| PSI Pwr Reset | FIFO Mode | unused | FIFO Clear | VPPEN | A24 Window | Open Transducer Detect |

Writing a one (1) to a bit enables open transducer detect on that signal conditioning module. Writing a zero (0) to a bit disables open transducer detect. See following table.

| Bit 7 | Bit 6 | Bit 5 | Bit 4 | Bit 3 | Bit 2 | Bit 1 | Bit 0 |
|-------|-------|-------|-------|-------|-------|-------|-------|
| SCP 7 | SCP 6 | SCP 5 | SCP 4 | SCP 3 | SCP 2 | SCP 1 | SCP 0 |

# **Specifications**

These specifications for the VT1501A reflect the combined performance of the VT1413C or Agilent/HP E1313 and the Direct Input Signal Conditioning Plug-on. These specifications are not to be added to those presented in the VT1413C or Agilent/HP E1313 User's Manual.

#### **General Specifications**

| Measurement ranges                                      |                                                         |                                                                                                    |                |         |         | _       |
|---------------------------------------------------------|---------------------------------------------------------|----------------------------------------------------------------------------------------------------|----------------|---------|---------|---------|
| DC Volts                                                | (Opt 11) ±62.5mV to ±16V Full Scale                     |                                                                                                    |                |         |         |         |
| Temperature                                             | Thermistors -                                           | Thermocouples200 to +1700°C Thermistors - (Opt 15 required) -80 to +160°C RTD's - (Opt 15 required) -200 to +850°C |                |         |         |         |
| Resistance                                              | (Opt 15 with o                                          | opt 11) 512 C                                                                                                    | hms to 131 k   | Ohms FS |         |         |
| Strain                                                  | 25,000 <i>µ</i> e or                                    | limit of linear                                                                                                    | range of strai | in gage |         |         |
| Maximum input voltage<br>(Normal mode plus common mode) | Operating: < ±16 V peak Damage level: > ±42 V peak      |                                                                                                    |                |         |         |         |
| Maximum common mode voltage                             | Operating: < ±16 V peak Damage level: > ±42 V peak      |                                                                                                    |                |         |         |         |
| Common mode rejection                                   | 0 to 60 Hz -105 dB                                      |                                                                                                    |                |         |         |         |
| Input impedance                                         | greater than 100 MOhm differential                      |                                                                                                    |                |         |         |         |
| Maximum tare cal offset                                 | (Maximum tare offset depends on A/D range and SCP gain) |                                                                                                    |                |         |         |         |
|                                                         | A/D range<br>±V F.Scale                                 | 16                                                                                                    | 4              | 1       | 0.25    | 0.0625  |
|                                                         | Max Offset                                              | 3.2213                                                                                                    | 0.82101        | 0.23061 | 0.07581 | 0.03792 |

#### **Measurement accuracy DC Volts**

(90 days) 23°C ±1°C (with \*CAL? done after 1 hr warm up and CAL:ZERO? within 5 min.). If autoranging is ON, add ±0.02% FS to accuracy specifications. For Agilent/HP E1313, multiply Noise Spec. by 1.4.

| A/D range  | Linearity    | Offset Error | Noise   | Noise*  |
|------------|--------------|--------------|---------|---------|
| ±V F.Scale | % of reading |              | 3 sigma | 3 sigma |
| 0.0625     | 0.01%        | 5.3 μV       | 18 μV   | 8 μV    |
| 0.25       | 0.01%        | 10.3 μV      | 45 μV   | 24 μV   |
| 1          | 0.01%        | 31 μV        | 110 μV  | 90 μV   |
| 4          | 0.01%        | 122 μV       | 450 μV  | 366 μV  |
| 16         | 0.01%        | 488 μV       | 1.8 mV  | 1.5 mV  |

<sup>\* [</sup>SENSe:]FILTer[:LPASs][:STATe] ON (max scan rate - 100 readings/s/channel)

Temperature Coefficients: Gain - 10ppm/°C. Offset - (0 - 40°C) 0.14 µV/°C, (40 - 55°C) 0.8 µV+0.38 µV/°C

#### Measurement accuracy **Temperature**

(simplified specifications, see temperature accuracy graphs in VT1413C or Agilent/HP E1313 manual for details)

(90 days) 23°C ±1°C (with \*CAL? done after 1 hr warm up and CAL:ZERO? within 5 min.). If autoranging is ON, add ±0.02% FS to accuracy specifications.

The temperature accuracy specifications include instrument and firmware linearization errors. The linearization algorithm used is based on the IPTS-68(78) standard transducer curves. Add your transducer accuracy to determine total measurement error.

#### **Thermocouples**

| Type E         | A/D Filter | -200 to 0°C | 0 to 200°C   | 200 to 400°C | 400 to 800°C  |
|----------------|------------|-------------|--------------|--------------|---------------|
|                | OFF        | 2.25°C      | 0.37°C       | 0.27°C       | 0.25°C        |
|                | ON*        | 1.65°C      | 0.22°C       | 0.15°C       | 0.15°C        |
| Type EEXtended | A/D Filter | -200 to 0°C | 0 to 200°C   | 200 to 800°C | 800 to 1000°C |
|                | OFF        | 13.3°C      | 0.70°C       | 0.30°C       | 0.60°C        |
|                | ON*        | 12.7°C      | 0.40°C       | 0.20°C       | 0.30°C        |
| Type J         | A/D Filter | -200 to 0°C | 0 to 200°C   | 200 to 600°C | 600 to 775°C  |
|                | OFF        | 2.10°C      | 0.45°C       | 0.35°C       | 0.35°C        |
|                | ON*        | 1.75°C      | 0.25°C       | 0.20°C       | 0.20°C        |
| Type K         | A/D Filter | -200 to 0°C | 0 to 400°C   | 400 to 800°C | 800 to 1400°C |
|                | OFF        | 3.50°C      | 0.60°C       | 0.50°C       | 0.60°C        |
|                | ON*        | 3.10°C      | 0.30°C       | 0.25°C       | 0.35°C        |
| Type R         | A/D Filter | 0 to 100°C  | 100 to 200°C | 200 to 600°C | 600 to 1000°C |
|                | OFF        | 4.25°C      | 2.75°C       | 2.25°C       | 1.70°C        |
|                | ON*        | 2.60°C      | 1.65°C       | 1.20°C       | 0.90°C        |

<sup>\* [</sup>SENSe:]FILTer[:LPASs][:STATe] ON (max scan rate - 100 readings/s/channel)

| Measurement        | accuracy |
|--------------------|----------|
| <b>Temperature</b> | (cont.)  |

(simplified specifications, see temperature accuracy graphs in VT1413C or Agilent/HP E1313 manual for details)

#### Thermocouples (cont.)

| Type S | A/D Filter | 0 to 100°C     | 100 to 200°C | 200 to 800°C | 800 to 1750°C |
|--------|------------|----------------|--------------|--------------|---------------|
|        | OFF        | 5.50C          | 3.50°C       | 2.50°C       | 1.80°C        |
|        | ON*        | 4.00°C         | 2.30°C       | 1.50°C       | 0.90°C        |
| Type T | A/D Filter | -200 to -100°C | -100 to 0°C  | 0 to 200°C   | 200 to 400 °C |
|        | OFF        | 2.38C          | 0.80°C       | 0.55°C       | 0.38°C        |
|        | ON*        | 1.78°C         | 0.50°C       | 0.30°C       | 0.20°C        |

#### **5** $k\Omega$ Reference Thermistor

| A/D Filter | -10 to 65°C | 65 to 85°C |
|------------|-------------|------------|
| OFF        | 0.012°C     | 0.016°C    |
| ON*        | 0.0095°C    | 0.0100°C   |

#### **100** $\Omega$ Reference RTD

| A/D Filter | -125 to 75°C |
|------------|--------------|
| OFF        | 0.40°C       |
| ON*        | 0.21°C       |

| 100 $\Omega$ RTD |            |                  |                  |                  |                  |
|------------------|------------|------------------|------------------|------------------|------------------|
|                  | A/D Filter | -200 to 75°C     | 75 to 300°C      | 300 to 600°C     | 600 to 970°C     |
|                  | OFF<br>ON* | 0.12°C<br>0.07°C | 0.28°C<br>0.18°C | 0.35°C<br>0.25°C | 0.45°C<br>0.36°C |

#### **2252** $\Omega$ Thermistor

| A/D Filter | 0 to 30°C | 30 to 70 °C | 70 to 80°C | 80 to 100°C |
|------------|-----------|-------------|------------|-------------|
| OFF        | 0.012°C   | 0.013°C     | 0.012°C    | 0.019°C     |
| ON*        | 0.010°C   | 0.012°C     | 0.008°C    | 0.013°C     |

#### **5** $k\Omega$ Thermistor

| A/D Filter | 0 to 30°C | 30 to 70°C | 70 to 85°C |
|------------|-----------|------------|------------|
| OFF        | 0.014°C   | 0.020°C    | 0.028°C    |
| ON*        | 0.011°C   | 0.014°C    | 0.019°C    |

#### **10** $k\Omega$ Thermistor

| A/D Filter | 0 to 30°C | 30 to 60°C | 60 to 90°C | 90 to 115°C |
|------------|-----------|------------|------------|-------------|
| OFF        | 0.015°C   | 0.020°C    | 0.023°C    | 0.035°C     |
| ON*        | 0.013°C   | 0.014°C    | 0.017°C    | 0.023°C     |